Fachbereich Mathematik Prof. Dr. U. Reif

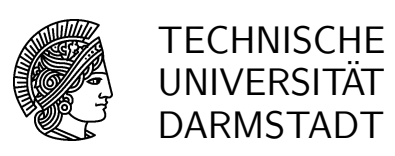

29.11.2006

# 7. Übung

## Geometrische Datenverarbeitung WS 2006/07

#### Aufgabe 25: [H]

a) Seien  $b_j^n$  und  $\tilde{b}_j^n$  die B-Splines der Ordnung n zu den Knotenfolgen T bzw.  $\tilde{T} := \alpha T + \beta$ , wobei  $\alpha \neq 0$ . Beweisen Sie mit Hilfe der Marsden-Identität die Beziehung

$$
\tilde{b}_j^n(\alpha t + \beta) = b_j^n(t).
$$

Gilt etwas Vergleichbares auch für die Basis der abgebrochenen Potenzen?

b) Für Ordnungen  $n\geq 2$ definiert man die Greville-Abszissen ("Mittel der inneren Knoten") gemäß

$$
\tau_j^* := \frac{\tau_{j+1} + \dots + \tau_{j+n-1}}{n-1}.
$$

Zeigen Sie, dass die Identität auf dem kanonischen Definitionsgebiet  $D(T)$  in der Form  $t = \sum_j b_j^n(t) \tau_j^*$ dargestellt werden kann.

c) Sei  $\tau_j \in D(T)$  ein Knoten mit  $\#j = n-2$ . Zeigen Sie, dass dann der Spline  $f = B^n P$  die Interpolationseigenschaft  $f(\tau_j) = p_{j-1}$  besitzt.

#### Aufgabe 26: [H]

a) Werten Sie mit Hilfe des de-Boor-Schemas den Spline mit Knoten  $T = [0, 0, 0, 1, 2, 4, 5, 5, 5, 5]$  und Kontrollpunkten  $P = [-1, -2, 2, 0, -6, 3]^T$  an der Stelle  $t_0 = 3$  aus.

b) In der Vorlesung wurde gezeigt, dass das Einfügen eines Knotens genau dem Übergang vom ursprünglichen Kontrollpolygon in die zweite Spalte des Rekursionsschemas entspricht. Dabei werden also genau  $n-1$  neue Punkte aus n alten Punkten berechnet. Wie ist zu erklären, dass beim erneuten Einfügen desselben Knotens nur  $n-2$  neue Punkte berechnet werden müssen? Mit anderen Worten: Wie ist der Algorithmus zum Einfügen eines Knotens  $t_0$  zu modifizieren, wenn  $t_0$  in der gegebenen Knotenfolge bereits r-fach vorhanden ist?

#### Aufgabe 27: [M]

a) Gegeben sei ein Spline  $f$  der Ordnung  $n$  mit ganzzahligen Knoten und Kontrollpunkten  $P$ . Geben Sie mit Hilfe des Vorwärtsdifferenzenoperators  $\Delta$  die Koeffizienten der ersten Ableitung Df und dann der k-ten Ableitung  $D^k f$  an.

b) Die Knotenfolge T sei nun beliebig. Zeigen Sie

$$
P \ge 0 \Rightarrow f \ge 0, \quad \Delta P \ge 0 \Rightarrow Df \ge 0.
$$

c) Zeigen Sie anhand eines Gegenbeispiels, dass aus  $\Delta^2 P \ge 0$  im Allgemeinen nicht  $D^2 f \ge 0$  folgt.

### Aufgabe 28: [P]

Sei  $T = [r_1, \ldots, r_{n+m}]$  eine nichtentartete Knotenfolge und  $f(t) = \sum_j b_j^n(t) \mathbf{p}_j$  eine Splinekurve über dem Definitionsbereich  $D(T) = [\tau_n, \tau_{m+1})$ . Schreiben Sie ein MATLAB-Programm

$$
\mathbf{F} = \text{DeBoor}(\mathbf{P}, T, S),
$$

das f an den Stellen S mit Hilfe des de Boor-Algorithmus auswertet. Achten Sie darauf, dass auch Argumente außerhalb des kanonischen Definitionsgebiets korrekt verarbeitet werden.